# osCommerce Online Merchant v2.3.3.2

osCommerce Online Merchant v2.3.3.2 is a general maintenance release focusing on PHP 5.5 compatibilty, improving core features, and introducing new modules.

This release is in preparation of v2.3.4 containing additional improvements.

This document can be found online at:

http://library.oscommerce.com/Online&en&oscom\_2\_3&release\_notes&v2\_3\_3\_2

## Code Changes

The following changes have been applied:

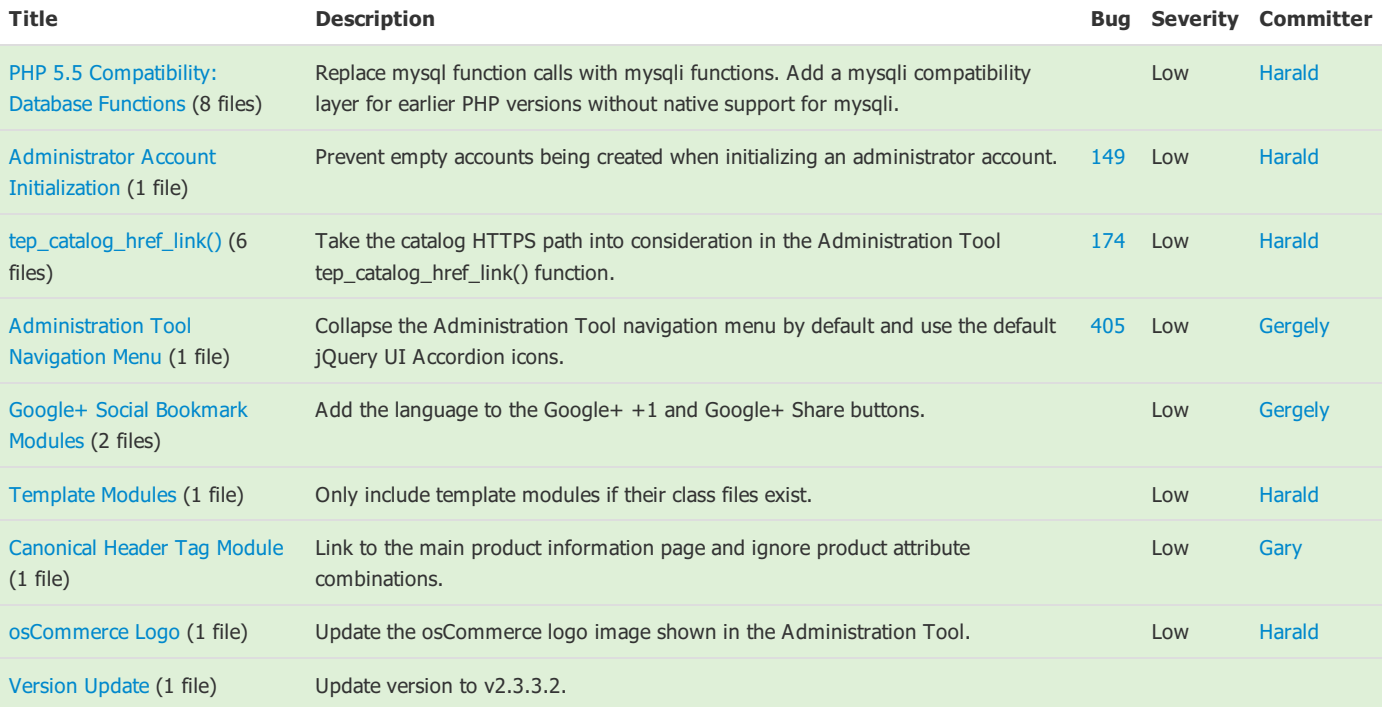

## New Modules

The following modules have been added:

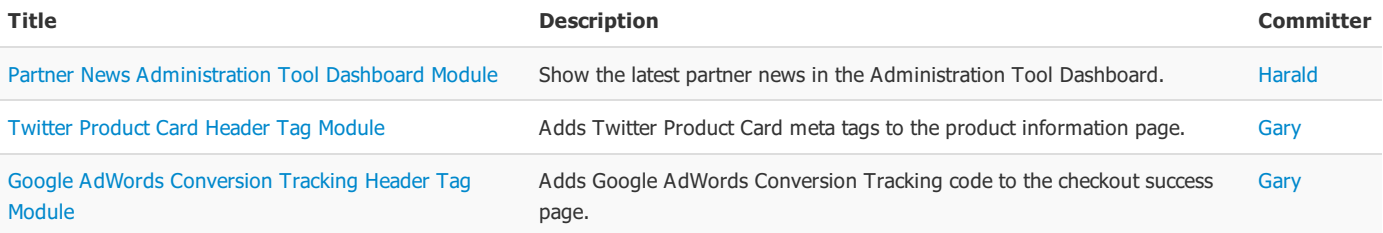

## API Changes

The following API changes have been applied:

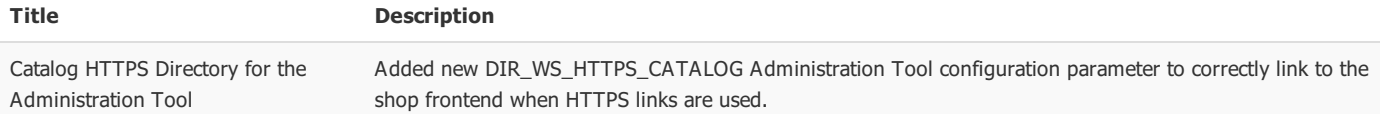

## Language Definitions

The following languages definitions have been modified:

Language File **Status Community Community Community** Definitions **Status Community Community Community Community** 

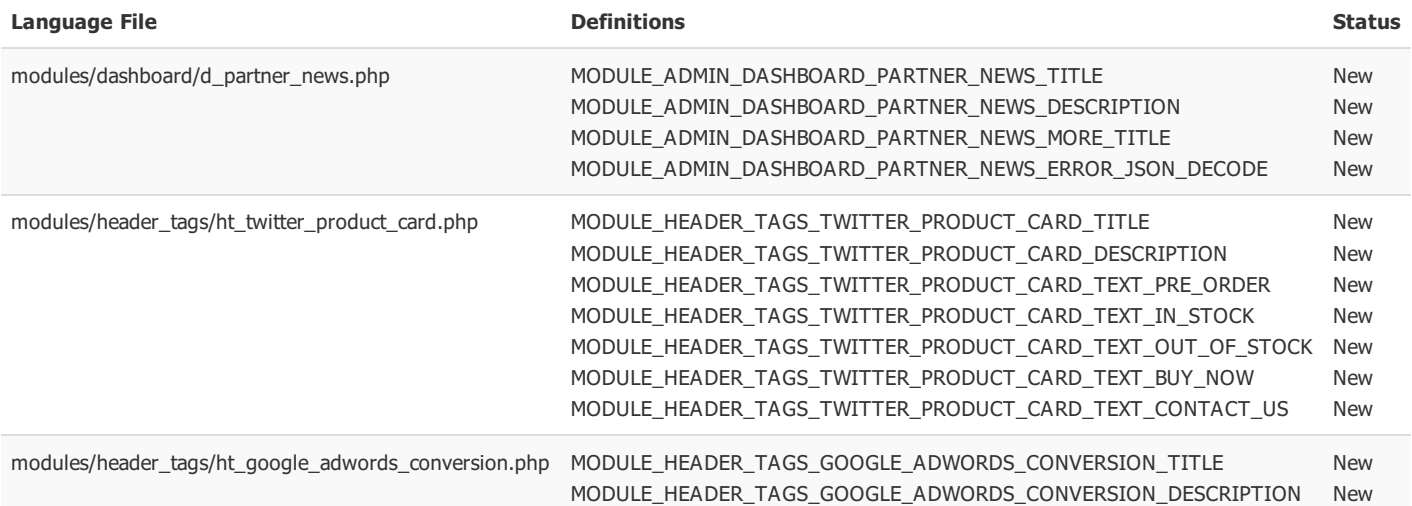

# Upgrading from v2.3.3.1

## Modified Files

Files that have been modified in this release include:

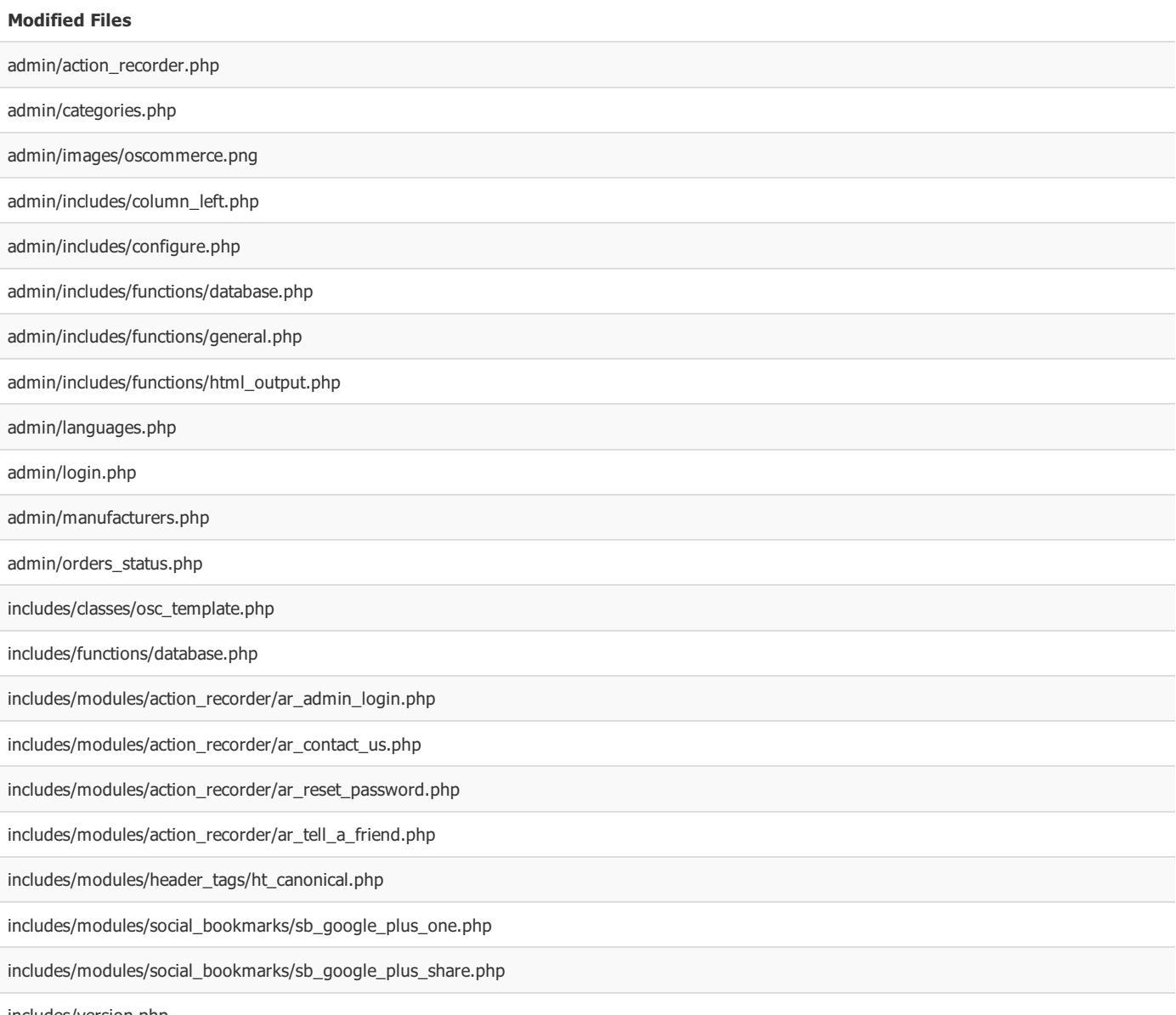

includes/version.php

## New Files

#### New Files

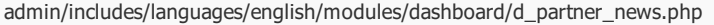

admin/includes/modules/dashboard/d\_partner\_news.php

includes/languages/english/modules/header\_tags/ht\_google\_adwords\_conversion.php

includes/languages/english/modules/header\_tags/ht\_twitter\_product\_card.php

includes/modules/header\_tags/ht\_google\_adwords\_conversion.php

includes/modules/header\_tags/ht\_twitter\_product\_card.php

## File Changes

### PHP 5.5 Compatibility: Database Functions (8 files)

#### admin/action\_recorder.php

around line 67, change:

\$expired entries  $+=$  mysql affected rows(\$db link);

to:

\$expired\_entries += tep\_db\_affected\_rows(\$db\_link);

#### admin/includes/functions/database.php

change tep\_db\_connect() from:

```
function tep_db_connect($server = DB_SERVER, $username = DB_SERVER_USERNAME, $password = DB_SERVER_PASSWORD, $database = DB_DATAB
ASE, $link = 'db\_link') {
 global $$link;
 if (USE PCONNECT == 'true') \{$$link = mysql_pconnect($server, $username, $password);
 } else {
   $$link = mysql_connect($server, $username, $password);
  }
 if ($$link) mysql_select_db($database);
  return $$link;
}
```

```
function tep_db_connect($server = DB_SERVER, $username = DB_SERVER_USERNAME, $password = DB_SERVER_PASSWORD, $database = DB_DATAB
ASE, $link = 'db_link') {
 global $$link;
 if (USE PCONNECT == 'true') \{$server = 'p:' . $server;
 }
 $$link = mysqli_connect($server, $username, $password, $database);
  return $$link;
}
```

```
function tep_db_close($link = 'db_link') {
 global $$link;
 return mysql_close($$link);
```
}

```
function tep_db_close($link = 'db_link') {
 global $$link;
 return mysqli_close($$link);
}
```
change tep\_db\_query() from:

```
function tep_db_query($query, $link = 'db_link') {
 global $$link, $logger;
 if (defined('STORE DB_TRANSACTIONS') && (STORE DB_TRANSACTIONS == 'true')) {
   if (!is_object($logger)) $logger = new logger;
   $logger->write($query, 'QUERY');
 }
 $result = mysql_query($query, $$link) or tep_db_error($query, mysql_errno(), mysql_error());
 if (defined('STORE_DB_TRANSACTIONS') && (STORE_DB_TRANSACTIONS == 'true')) {
   if (mysql_error()) $logger->write(mysql_error(), 'ERROR');
 }
  return $result;
}
```
to:

```
function tep_db_query($query, $link = 'db_link') {
 global $$link, $logger;
 if (defined('STORE_DB_TRANSACTIONS') && (STORE_DB_TRANSACTIONS == 'true')) {
   if (!is_object($logger)) $logger = new logger;
   $logger->write($query, 'QUERY');
 }
 $result = mysqli_query($$link, $query) or tep_db_error($query, mysqli_errno($$link), mysqli_error($$link));
 if (defined('STORE DB_TRANSACTIONS') && (STORE DB_TRANSACTIONS == 'true')) {
   if (mysqli_error($$link)) $logger->write(mysqli_error($llink), 'ERROR');
 }
 return $result;
}
```
change tep\_db\_fetch\_array() from:

```
function tep db fetch array($db query) {
 return mysql_fetch_array($db_query, MYSQL_ASSOC);
}
```

```
function tep_db_fetch_array($db_query) {
 return mysqli_fetch_array($db_query, MYSQLI_ASSOC);
}
```

```
function tep_db_result($result, $row, $field = '') {
 return mysql_result($result, $row, $field);
}
```

```
function tep_db_result($result, $row, $field = '') {
  if ( $field == ''] ) {
    $field = 0;}
  tep_db_data_seek($result, $row);
  \text{\$data = tep_db_fetch_array(\$result);}return $data[$field];
}
```
change tep\_db\_num\_rows() from:

```
function tep_db_num_rows($db_query) {
 return mysql_num_rows($db_query);
}
```
to:

```
function tep_db_num_rows($db_query) {
 return mysqli_num_rows($db_query);
}
```

```
change tep_db_data_seek() from:
```

```
function tep_db_data_seek($db_query, $row_number) {
  return mysql_data_seek($db_query, $row_number);
}
```
to:

```
function tep_db_data_seek($db_query, $row_number) {
  return mysqli_data_seek($db_query, $row_number);
}
```
change tep\_db\_insert\_id() from:

```
function tep_db_insert_id($link = 'db_link') {
 global $$link;
 return mysql_insert_id($$link);
}
```
to:

```
function tep_db_insert_id($link = 'db_link') {
  global $$link;
  return mysqli_insert_id($$link);
}
```
change tep\_db\_free\_result() from:

```
function tep_db_free_result($db_query) {
 return mysql_free_result($db_query);
}
```

```
function tep_db_free_result($db_query) {
 return mysqli_free_result($db_query);
}
```
change tep\_db\_fetch\_fields() from:

```
function tep_db_fetch_fields($db_query) {
 return mysql_fetch_field($db_query);
}
```
to:

```
function tep_db_fetch_fields($db_query) {
 return mysqli_fetch_field($db_query);
}
```
change tep\_db\_input() from:

```
function tep_db_input($string, $link = 'db_link') {
 global $$link;
 if (function_exists('mysql_real_escape_string')) {
   return mysql_real_escape_string($string, $$link);
 } elseif (function_exists('mysql_escape_string')) {
   return mysql_escape_string($string);
 }
 return addslashes($string);
}
```
to:

```
function tep_db_input($string, $link = 'db_link') {
 global $$link;
```
return mysqli\_real\_escape\_string(\$\$link, \$string); }

at the end of the file, before the closing ?> PHP tag, add:

```
function tep_db_affected_rows($link = 'db_link') {
 global $$link;
 return mysqli_affected_rows($$link);
}
function tep_db_get_server_info($link = 'db_link') {
 global $$link;
  return mysqli_get_server_info($$link);
}
if ( !function_exists('mysqli_connect') ) {
 define('MYSQLI_ASSOC', MYSQL_ASSOC);
 function mysqli_connect($server, $username, $password, $database) {
    if ( substr ($server, 0, 2 == 'p:' ) {
      $link = mysql_pconnect(substr($server, 2), $username, $password);
```

```
} else {
   $link = mysql_connect($server, $username, $password);
  }
 if ( $link ) {
   mysql_select_db($database, $link);
 }
 return $link;
}
function mysqli close($link) {
 return mysql_close($link);
}
function mysqli_query($link, $query) {
 return mysql_query($query, $link);
}
function mysqli_errno($link = null) {
return mysql_errno($link);
}
function mysqli error($link = null) {
 return mysql_error($link);
}
function mysqli_fetch_array($query, $type) {
 return mysql_fetch_array($query, $type);
}
function mysqli_num_rows($query) {
 return mysql_num_rows($query);
}
function mysqli_data_seek($query, $offset) {
 return mysql_data_seek($query, $offset);
}
function mysqli_insert_id($link) {
 return mysql_insert_id($link);
}
function mysqli_free_result($query) {
 return mysql_free_result($query);
}
function mysqli_fetch_field($query) {
 return mysql_fetch_field($query);
}
function mysqli_real_escape_string($link, $string) {
 if ( function_exists('mysql_real_escape_string') ) {
   return mysql_real_escape_string($string, $link);
 } elseif ( function_exists('mysql_escape_string') ) {
   return mysql_escape_string($string);
 }
 return addslashes($string);
}
function mysqli_affected_rows($link) {
 return mysql_affected_rows($link);
```

```
}
```

```
function mysqli get server info($link) {
 return mysql_get_server_info($link);
}
```
#### admin/includes/functions/general.php

}

change tep\_get\_system\_information() from:

```
function tep_get_system_information() {
 global $HTTP_SERVER_VARS;
 $db_query = tep_db_query("select now() as datetime");
 $db = tep_db_fetch_array($db_query);
 \emptysetlist($system, $host, $kernel) = preg_split('/[\s,]+/', \emptysetexec('uname -a'), 5);
 \text{6}data = array();
 \text{data}['oscommence'] = array('version' \Rightarrow \text{tep.get\_version}());\text{data}['system'] = array('date' =& data('Y-m-d Hi:is 0 T'),'os' => PHP_OS,
                           'kernel' => $kernel,
                           'uptime' => \emptysetexec('uptime'),
                           'http_server' => $HTTP_SERVER_VARS['SERVER_SOFTWARE']);
 $data['mysql'] = array('version' => (function_exists('mysql_get_server_info') ? mysql_get_server_info() : ''),
                           'date' => $db['datetime']);
  \frac{4}{3}data['php'] = array('version' => PHP_VERSION,
                           'zend' => zend_version(),
                           'sapi' => PHP_SAPI,
                          'int_size' => defined('PHP_INT_SIZE') ? PHP_INT_SIZE : '',
                           'safe_mode' => (int) @ini_get('safe_mode'),
                           'open_basedir' => (int) @ini_get('open_basedir'),
                           'memory_limit' => @ini_get('memory_limit'),
                           'error_reporting' \Rightarrow error_reporting(),
                           'display_errors' => (int)@ini_get('display_errors'),
                           'allow_url_fopen' => (int) @ini_get('allow_url_fopen'),
                           'allow_url_include' => (int) @ini_get('allow_url_include'),
                           'file uploads' => (int) \emptysetini get('file uploads'),
                           'upload max filesize' => @ini get('upload max filesize'),
                           'post_max_size' => @ini_get('post_max_size'),
                           'disable_functions' => @ini_get('disable_functions'),
                           'disable_classes' => @ini_get('disable_classes'),
                           'enable_dl' => (int) @ini_get('enable_dl'),
                           'magic_quotes_gpc' => (int) @ini_get('magic_quotes_gpc'),
                           'register_globals' => (int) @ini_get('register_globals'),
                           'filter.default' => @ini_get('filter.default'),
                           'zend.ze1 compatibility mode' => (int) @ini get('zend.ze1 compatibility mode'),
                           'unicode.semantics' => (int) \emptysetini get('unicode.semantics'),
                           'zend_thread_safty' => (int) function_exists('zend_thread_id'),
                           'extensions' => get_loaded_extensions());
 return $data;
```
} to:

```
function tep_get_system_information() {
 global $HTTP_SERVER_VARS;
 $db_query = tep_db_query("select now() as datetime");
 $db = tep_db_fetch_array($db_query);
 \mathcal{Q}list(\text{System}, \text{Short}, \text{Skernel}) = \text{preg\_split('}/[\S,]+\rangle', \text{ @exec('uname -a'), 5)};\text{6}data = array();
 \text{data}['oscommence'] = array('version' \Rightarrow \text{tep\_get\_version}());\text{data} 'system'] = array('date' => date('Y-m-d H:i:s O T'),
                           'os' => PHP_OS,
                           'kernel' => $kernel,
                           'uptime' => @exec('uptime'),
                           'http_server' => $HTTP_SERVER_VARS['SERVER_SOFTWARE']);
  \deltadata['mysql'] = array('version' => tep_db_get_server_info(),
                          'date' => $db['datetime']);
  $data['php'] = array('version' => PHP_VERSION,
                           'zend' => zend_version(),
                           'sapi' => PHP_SAPI,
                          'int_size' => defined('PHP_INT_SIZE') ? PHP_INT_SIZE : '',
                          'safe_mode' => (int) @ini_get('safe_mode'),
                           'open_basedir' => (int) @ini_get('open_basedir'),
                           'memory_limit' => @ini_get('memory_limit'),
                           'error reporting' => error reporting(),
                          'display_errors' => (int)@ini_get('display_errors'),
                          'allow_url_fopen' => (int) @ini_get('allow_url_fopen'),
                           'allow_url_include' => (int) @ini_get('allow_url_include'),
                           'file_uploads' => (int) @ini_get('file_uploads'),
                           'upload_max_filesize' => @ini_get('upload_max_filesize'),
                           'post_max_size' => @ini_get('post_max_size'),
                           'disable_functions' => @ini_get('disable_functions'),
                          'disable_classes' => @ini_get('disable_classes'),
                           'enable d1' => (int) @ini get('enable d1'),
                           'magic_quotes_gpc' => (int) @ini_get('magic_quotes_gpc'),
                           'register_globals' => (int) @ini_get('register_globals'),
                           'filter.default' => @ini_get('filter.default'),
                           'zend.ze1_compatibility_mode' => (int) @ini_get('zend.ze1_compatibility_mode'),
                           'unicode.semantics' => (int) @ini_get('unicode.semantics'),
                           'zend_thread_safty' => (int) function_exists('zend_thread_id'),
                           'extensions' => get_loaded_extensions());
 return $data;
}
```
#### includes/functions/database.php

change tep\_db\_connect() from:

```
function tep_db_connect($server = DB_SERVER, $username = DB_SERVER_USERNAME, $password = DB_SERVER_PASSWORD, $database = DB_DATAB
ASE, $link = 'db\_link') {
 global $$link;
 if (USE_PCONNECT == 'true') {
   $$link = mysql_pconnect($server, $username, $password);
 } else {
   $$link = mysql_connect($server, $username, $password);
 }
 if ($$link) mysql_select_db($database);
 return $$link;
}
```

```
function tep_db_connect($server = DB_SERVER, $username = DB_SERVER_USERNAME, $password = DB_SERVER_PASSWORD, $database = DB_DATAB
ASE, $link = 'db_link') {
 global $$link;
 if (USE_PCONNECT == 'true') {
   $server = 'p:' . $server;
  }
 $$link = mysqli_connect($server, $username, $password, $database);
  return $$link;
}
```
change tep\_db\_close() from:

```
function tep_db_close($link = 'db_link') {
 global $$link;
 return mysql_close($$link);
}
```
to:

```
function tep_db_close($link = 'db_link') {
 global $$link;
  return mysqli_close($$link);
}
```
change tep\_db\_query() from:

```
function tep_db_query($query, $link = 'db_link') {
 global $$link;
 if (defined('STORE_DB_TRANSACTIONS') && (STORE_DB_TRANSACTIONS == 'true')) {
   error_log('QUERY ' . $query . "\n", 3, STORE_PAGE_PARSE_TIME_LOG);
 }
 $result = mysql_query($query, $$link) or tep_db_error($query, mysql_errno(), mysql_error());
 if (defined('STORE_DB_TRANSACTIONS') && (STORE_DB_TRANSACTIONS == 'true')) {
    $result_error = mysql_error();
    error_log('RESULT ' .$result . ' ' .$result_error . "\n", 3, STORE_PAGE_PARSE_TIME_LOG);
 }
 return $result;
}
```

```
function tep_db_query($query, $link = 'db_link') {
 global $$link;
 if (defined('STORE_DB_TRANSACTIONS') && (STORE_DB_TRANSACTIONS == 'true')) {
   error_log('QUERY ' . $query . "\n", 3, STORE_PAGE_PARSE_TIME_LOG);
 }
 $result = mysqli_query($$link, $query) or tep_db_error($query, mysqli_errno($$link), mysqli_error($$link));
 if (defined('STORE DB_TRANSACTIONS') && (STORE DB_TRANSACTIONS == 'true')) {
    $result_error = mysqli_error($$link);
    error_log('RESULT ' . $result . ' ' . $result_error . "\n", 3, STORE_PAGE_PARSE_TIME_LOG);
 }
 return $result;
}
```
change tep\_db\_fetch\_array() from:

```
function tep_db_fetch_array($db_query) {
 return mysql_fetch_array($db_query, MYSQL_ASSOC);
}
```
to:

```
function tep_db_fetch_array($db_query) {
  return mysqli fetch array($db query, MYSQLI ASSOC);
}
```
change tep\_db\_num\_rows() from:

```
function tep_db_num_rows($db_query) {
 return mysql_num_rows($db_query);
}
```
to:

```
function tep_db_num_rows($db_query) {
 return mysqli_num_rows($db_query);
}
```
change tep\_db\_data\_seek() from:

```
function tep_db_data_seek($db_query, $row_number) {
 return mysql_data_seek($db_query, $row_number);
}
```

```
function tep_db_data_seek($db_query, $row_number) {
 return mysqli_data_seek($db_query, $row_number);
}
```
change tep\_db\_insert\_id() from:

```
function tep_db_insert_id($link = 'db_link') {
 global $$link;
```
return mysql\_insert\_id(\$\$link);

}

to:

```
function tep_db_insert_id($link = 'db_link') {
  global $$link;
 return mysqli_insert_id($$link);
}
```
change tep\_db\_free\_result() from:

```
function tep db free result($db query) {
  return mysql_free_result($db_query);
}
```
to:

```
function tep_db_free_result($db_query) {
 return mysqli_free_result($db_query);
}
```
change tep\_db\_fetch\_fields() from:

```
function tep_db_fetch_fields($db_query) {
 return mysql_fetch_field($db_query);
}
```
to:

```
function tep_db_fetch_fields($db_query) {
  return mysqli_fetch_field($db_query);
}
```
change tep\_db\_input() from:

```
function tep_db_input($string, $link = 'db_link') {
 global $$link;
 if (function_exists('mysql_real_escape_string')) {
   return mysql_real_escape_string($string, $$link);
 } elseif (function_exists('mysql_escape_string')) {
   return mysql_escape_string($string);
 }
 return addslashes($string);
```

```
to:
```

```
function tep_db_input($string, $link = 'db_link') {
 global $$link;
 return mysqli_real_escape_string($$link, $string);
```
}

at the end of the file, before the closing ?> PHP tag, add:

```
function tep_db_affected_rows($link = 'db_link') {
 global $$link;
 return mysqli_affected_rows($$link);
}
function tep_db_get_server_info($link = 'db_link') {
 global $$link;
 return mysqli_get_server_info($$link);
}
if ( !function_exists('mysqli_connect') ) {
 define('MYSQLI_ASSOC', MYSQL_ASSOC);
 function mysqli_connect($server, $username, $password, $database) {
   if ( substr ($server, 0, 2 == 'p:' ) {
     $link = mysql_pconnect(substr($server, 2), $username, $password);
    } else {
     $link = mysql_connect($server, $username, $password);
   }
   if ($link) {
     mysql_select_db($database, $link);
   }
   return $link;
 }
 function mysqli_close($link) {
   return mysql_close($link);
  }
 function mysqli_query($link, $query) {
   return mysql_query($query, $link);
  }
 function mysqli_errno($link = null) {
   return mysql_errno($link);
 }
 function mysqli_error($link = null) {
   return mysql_error($link);
  }
 function mysqli_fetch_array($query, $type) {
   return mysql_fetch_array($query, $type);
  }
 function mysqli_num_rows($query) {
   return mysql_num_rows($query);
  }
  function mysqli_data_seek($query, $offset) {
   return mysql_data_seek($query, $offset);
```

```
}
 function mysqli insert id($link) {
   return mysql_insert_id($link);
  }
 function mysqli_free_result($query) {
  return mysql_free_result($query);
 }
 function mysqli_fetch_field($query) {
   return mysql_fetch_field($query);
  }
 function mysqli_real_escape_string($link, $string) {
   if ( function_exists('mysql_real_escape_string') ) {
     return mysql_real_escape_string($string, $link);
  } elseif ( function_exists('mysql_escape_string') ) {
     return mysql_escape_string($string);
  }
   return addslashes($string);
 }
 function mysqli affected rows($link) {
   return mysql_affected_rows($link);
 }
 function mysqli_get_server_info($link) {
   return mysql_get_server_info($link);
 }
}
```
return mysql\_data\_seek(\$query, \$offset);

#### includes/modules/action\_recorder/ar\_admin\_login.php

change expireEntries() from:

```
function expireEntries() {
 global $db_link;
 tep_db_query("delete from " . TABLE_ACTION_RECORDER . " where module = '" . $this->code . "' and date_added < date_sub(now(), i
nterval " . (int)$this->minutes . " minute)");
 return mysql_affected_rows($db_link);
```
to:

}

```
function expireEntries() {
 global $db_link;
 tep_db_query("delete from " . TABLE_ACTION_RECORDER . " where module = '" . $this->code . "' and date_added < date_sub(now(), i
nterval " . (int)$this->minutes . " minute)");
 return tep_db_affected_rows($db_link);
}
```
#### includes/modules/action\_recorder/ar\_contact\_us.php

change expireEntries() from:

```
function expireEntries() {
 global $db_link;
 tep_db_query("delete from " . TABLE_ACTION_RECORDER . " where module = '" . $this->code . "' and date_added < date_sub(now(), i
nterval " . (int)$this->minutes . " minute)");
 return mysql_affected_rows($db_link);
}
```

```
function expireEntries() {
 global $db_link;
 tep_db_query("delete from " . TABLE_ACTION_RECORDER . " where module = '" . $this->code . "' and date_added < date_sub(now(), i
nterval " . (int)$this->minutes . " minute)");
 return tep_db_affected_rows($db_link);
}
```
#### includes/modules/action\_recorder/ar\_reset\_password.php

change expireEntries() from:

```
function expireEntries() {
 global $db_link;
 tep_db_query("delete from " . TABLE_ACTION_RECORDER . " where module = '" . $this->code . "' and date_added < date_sub(now(), i
nterval " . (int)$this->minutes . " minute)");
 return mysql_affected_rows($db_link);
}
```
to:

```
function expireEntries() {
 global $db_link;
 tep_db_query("delete from " . TABLE_ACTION_RECORDER . " where module = '" . $this->code . "' and date_added < date_sub(now(), i
nterval " . (int)$this->minutes . " minute)");
 return tep db affected rows($db link);
}
```
#### includes/modules/action\_recorder/ar\_tell\_a\_friend.php

change expireEntries() from:

```
function expireEntries() {
 global $db_link;
 tep_db_query("delete from " . TABLE_ACTION_RECORDER . " where module = '" . $this->code . "' and date_added < date_sub(now(), i
nterval " . (int)$this->minutes . " minute)");
 return mysql_affected_rows($db_link);
}
```

```
function expireEntries() {
 global $db_link;
 tep_db_query("delete from " . TABLE_ACTION_RECORDER . " where module = '" . $this->code . "' and date_added < date_sub(now(), i
nterval " . (int)$this->minutes . " minute)");
  return tep_db_affected_rows($db_link);
}
```
o

 $\Omega$ 

View online at GitHub

## Administrator Account Initialization (1 file)

#### admin/login.php

around line 103, change from:

```
tep_db_query("insert into " . TABLE_ADMINISTRATORS . " (user_name, user_password) values ('" . tep_db_input($username) .
 tep_db_input(tep_encrypt_password($password)) . "')");
```
to:

```
if ( !empty($username) ) {
 tep db query("insert into " . TABLE ADMINISTRATORS . " (user name, user password) values ('" . tep db input($username) . "',
 . tep_db_input(tep_encrypt_password($password)) . "')");
}
```
View online at GitHub

## tep\_catalog\_href\_link() (6 files)

#### **li** admin/categories.php

around line 534, change from:

```
<td class="main"><?php echo tep_image(DIR_WS_CATALOG_LANGUAGES . $languages[$i]['directory'] . '/images/' . $languages[$i]['image
'], $languages[$i]['name']) . ' ' . tep_draw_input_field('products_name[' . $languages[$i]['id'] . ']', (empty($pInfo->produ
cts_id) ? '' : tep_get_products_name($pInfo->products_id, $languages[$i]['id']))); ?></td>
```
to:

```
<td class="main"><?php echo tep_image(tep_catalog_href_link(DIR_WS_LANGUAGES . $languages[$i]['directory'] . '/images/' . $langua
ges[$i]['image'], '', 'SSL'), $languages[$i]['name']) . ' ' . tep_draw_input_field('products_name[' . $languages[$i]['id'] .
']', (empty($pInfo->products id) ? '' : tep get products name($pInfo->products id, $languages[$i]['id']))); ?></td>
```
around line 567, change from:

```
<td class="main" valign="top"><?php echo tep_image(DIR_WS_CATALOG_LANGUAGES . $languages[$i]['directory'] . '/images/' . $languag
es[$i]['image'], $languages[$i]['name']); ?> </td>
```
to:

```
<td class="main" valign="top"><?php echo tep_image(tep_catalog_href_link(DIR_WS_LANGUAGES . $languages[$i]['directory'] . '/image
s/' .$languages[$i]['image'], '', 'SSL'),$languages[$i]['name']); ?> </td>
```
around line 668, change from:

```
<td class="main"><?php echo tep_image(DIR_WS_CATALOG_LANGUAGES . $languages[$i]['directory'] . '/images/' . $languages[$i]['image
'], $languages[$i]['name']) . ' ' . tep_draw_input_field('products_url[' . $languages[$i]['id'] . ']', (isset($products_url[
$languages[$i]['id']]) ? stripslashes($products_url[$languages[$i]['id']]) : tep_get_products_url($pInfo->products_id, $languages
[$i]['id']))); ?></td>
```
<td class="main"><?php echo tep\_image(tep\_catalog\_href\_link(DIR\_WS\_LANGUAGES . \$languages[\$i]['directory'] . '/images/' . \$langua ges[\$i]['image'], '', 'SSL'), \$languages[\$i]['name']) . ' ' . tep\_draw\_input\_field('products\_url[' . \$languages[\$i]['id'] . ']', (isset(\$products\_url[\$languages[\$i]['id']]) ? stripslashes(\$products\_url[\$languages[\$i]['id']]) : tep\_get\_products\_url(\$pInf o->products\_id, \$languages[\$i]['id']))); ?></td>

around line 715, change from:

```
<td class="pageHeading"><?php echo tep_image(DIR_WS_CATALOG_LANGUAGES . $languages[$i]['directory'] . '/images/' . $languages[$i]
['image'], $languages[$i]['name']) . ' ' . $pInfo->products_name; ?></td>
```
to:

```
<td class="pageHeading"><?php echo tep_image(tep_catalog_href_link(DIR_WS_LANGUAGES . $languages[$i]['directory'] . '/images/' .
$languages[$i]['image'], '', 'SSL'), $languages[$i]['name']) . ' ' . $pInfo->products_name; ?></td>
```
around line 935, change from:

```
$category_inputs_string .= '<br />' . tep_image(DIR_WS_CATALOG_LANGUAGES . $languages[$i]['directory'] . '/images/' . $languages[
$i]['image'], $languages[$i]['name']) . ' ' . tep_draw_input_field('categories_name[' . $languages[$i]['id'] . ']');
```
to:

```
$category_inputs_string .= '<br />' . tep_image(tep_catalog_href_link(DIR_WS_LANGUAGES . $languages[$i]['directory'] . '/images/'
. $languages[$i]['image'], '', 'SSL'), $languages[$i]['name']) . ' ' . tep_draw_input_field('categories_name[' . $languages
[$i]['id'] . ']');
```
around line 952, change from:

```
$category_inputs_string .= '<br />' . tep_image(DIR_WS_CATALOG_LANGUAGES . $languages[$i]['directory'] . '/images/' . $languages[
$i]['image'], $languages[$i]['name']) . ' ' . tep_draw_input_field('categories_name[' . $languages[$i]['id'] . ']', tep_get_
category_name($cInfo->categories_id, $languages[$i]['id']));
```
to:

```
$category_inputs_string .= '<br />' . tep_image(tep_catalog_href_link(DIR_WS_LANGUAGES . $languages[$i]['directory'] . '/images/'
. $languages[$i]['image'], '', 'SSL'), $languages[$i]['name']) . ' ' . tep_draw_input_field('categories_name[' . $languages
[$i]['id'] . ']', tep_get_category_name($cInfo->categories_id, $languages[$i]['id']));
```
#### admin/includes/configure.php

add the DIR\_WS\_HTTPS\_CATALOG configuration parameter with the same value from includes/configure.php:

define('DIR\_WS\_HTTPS\_CATALOG', '/shop/');

#### admin/includes/functions/html\_output.php

change tep\_catalog\_href\_link() from:

```
function tep_catalog_href_link($page = '', $parameters = '', $connection = 'NONSSL') {
 if ($connection == 'NONSSL') {
   $link = HTTP_CATALOG_SERVER . DIR_WS_CATALOG;
  } elseif ($connection == 'SSL') {
   if (ENABLE SSL CATALOG == 'true') {
     $link = HTTPS_CATALOG_SERVER . DIR_WS_CATALOG;
   } else {
      $link = HTTP_CATALOG_SERVER . DIR_WS_CATALOG;
    }
  } else {
    die('</td></tr></table></td></tr></table><br /><br /><font color="#ff0000"><strong>Error!</strong></font><br /><br /><strong>
Unable to determine connection method on a link!<br />>>/>><br />>/<br />
Xnown methods: NONSSL SSL<br />>>/>><br />>/>>Function used:<br />><br />>/>><br /><br /><br />
ef_link(\'' . $page . '\', \'' . $parameters . '\', \'' . $connection . '\')</strong>');
  }
 if ($parameters == '') {
    $link .= $page;
 } else {
   $link .= $page . '?' . $parameters;
  }
  while ( (substr(\textsf{slink}, -1) = '&') || (substr(\textsf{slink}, -1) = '?\') ) \textsf{slink} = substr(\textsf{slink}, 0, -1);return $link;
}
```

```
function tep_catalog_href_link($page = ', $parameters = ', $connection = 'NONSSL') {
 if ($connection == 'NONSSL') {
    $link = HTTP_CATALOG_SERVER . DIR_WS_CATALOG;
 } elseif ($connection == 'SSL') {
   if (ENABLE SSL CATALOG == 'true') {
      $link = HTTPS_CATALOG_SERVER . (defined('DIR_WS_HTTPS_CATALOG') ? DIR_WS_HTTPS_CATALOG : DIR_WS_CATALOG);
    } else {
      $link = HTTP CATALOG SERVER . DIR WS CATALOG;
    }
 } else {
    die('</td></tr></table></td></td></tr></table></td>>trable></table></table></table></table></table></table></table></table></table></table></table></table></table></table></table></table></table></table></table></table></t
Unable to determine connection method on a link!<br />>>/>><br />>/Xnown methods: NONSSL SSL<br />>/>>><br />>/>/>Function used:<br />>/<br />>//tep_hr
ef_link(\'' . $page . '\', \'' . $parameters . '\', \'' . $connection . '\')</strong>');
  }
 if ($parameters == '') {
   $link .= $page;
  } else {
    $link .= $page . '?' . $parameters;
  }
  while ( (substr(\text{slink}, -1) == '&') || (substr(\text{slink}, -1) == '?') ) \text{slink} = substr(\text{slink}, 0, -1);return $link;
}
```
#### admin/languages.php

around line 233, change from:

```
$contents[] = array('text' => '<br />' . tep_image(DIR_WS_CATALOG_LANGUAGES . $lInfo->directory . '/images/' . $lInfo->image, $lI
nfo->name));
```
to:

\$contents[] = array('text' => '<br />' . tep\_image(tep\_catalog\_href\_link(DIR\_WS\_LANGUAGES . \$lInfo->directory . '/images/' . \$lIn fo->image, '', 'SSL'), \$lInfo->name));

#### **h** admin/manufacturers.php

around line 185, change from:

```
$manufacturer_inputs_string .= '<br />' . tep_image(DIR_WS_CATALOG_LANGUAGES . $languages[$i]['directory'] . '/images/' . $langua
ges[$i]['image'], $languages[$i]['name']) . ' ' . tep_draw_input_field('manufacturers_url[' . $languages[$i]['id'] . ']');
```
to:

\$manufacturer\_inputs\_string .= '<br />' . tep\_image(tep\_catalog\_href\_link(DIR\_WS\_LANGUAGES . \$languages[\$i]['directory'] . '/imag es/' .\$languages[\$i]['image'], '', 'SSL'),\$languages[\$i]['name']) . ' ' . tep\_draw\_input\_field('manufacturers\_url[' .\$lan guages[\$i]['id'] . ']');

around line 202, change from:

\$manufacturer\_inputs\_string .= '<br />' . tep\_image(DIR\_WS\_CATALOG\_LANGUAGES . \$languages[\$i]['directory'] . '/images/' . \$langua ges[\$i]['image'], \$languages[\$i]['name']) . ' ' . tep\_draw\_input\_field('manufacturers\_url[' . \$languages[\$i]['id'] . ']', te p\_get\_manufacturer\_url(\$mInfo->manufacturers\_id, \$languages[\$i]['id']));

to:

```
$manufacturer_inputs_string .= '<br />' . tep_image(tep_catalog_href_link(DIR_WS_LANGUAGES . $languages[$i]['directory'] . '/imag
es/' .$languages[$i]['image'], '', 'SSL'),$languages[$i]['name']) . ' ' . tep_draw_input_field('manufacturers_url[' .$lan
guages[$i]['id'] . ']', tep_get_manufacturer_url($mInfo->manufacturers_id, $languages[$i]['id']));
```
#### **li** admin/orders status.php

around line 177, change from:

```
$orders_status_inputs_string .= '<br />' . tep_image(DIR_WS_CATALOG_LANGUAGES . $languages[$i]['directory'] . '/images/' . $langu
ages[$i]['image'], $languages[$i]['name']) . ' ' . tep_draw_input_field('orders_status_name[' . $languages[$i]['id'] . ']');
```
to:

```
$orders status inputs string .= '<br />' . tep_image(tep_catalog_href_link(DIR_WS_LANGUAGES . $languages[$i]['directory'] . '/ima
ges/' . $languages[$i]['image'], '', 'SSL'), $languages[$i]['name']) . ' ' . tep_draw_input_field('orders_status_name[' . $l
anguages[$i]['id'] . ']');
```
around line 195, change from:

```
$orders_status_inputs_string .= '<br />' . tep_image(DIR_WS_CATALOG_LANGUAGES . $languages[$i]['directory'] . '/images/' . $langu
ages[$i]['image'],$languages[$i]['name']). ' '.tep_draw_input_field('orders_status_name['.$languages[$i]['id'].']',
tep get orders status name($oInfo->orders status id, $languages[$i]['id']));
```
to:

```
$orders_status_inputs_string .= '<br />' . tep_image(tep_catalog_href_link(DIR_WS_LANGUAGES . $languages[$i]['directory'] . '/ima
ges/' . $languages[$i]['image'], '', 'SSL'), $languages[$i]['name']) . ' ' . tep_draw_input_field('orders_status_name[' . $l
anguages[$i]['id'] . ']', tep_get_orders_status_name($oInfo->orders_status_id, $languages[$i]['id']));
```
around line 221, change from:

```
$orders_status_inputs_string .= '<br />' . tep_image(DIR_WS_CATALOG_LANGUAGES . $languages[$i]['directory'] . '/images/' . $langu
ages[$i]['image'], $languages[$i]['name']) . ' ' . tep_get_orders_status_name($oInfo->orders_status_id, $languages[$i]['id']
);
```
to:

```
$orders_status_inputs_string .= '<br />' . tep_image(tep_catalog_href_link(DIR_WS_LANGUAGES . $languages[$i]['directory'] . '/ima
ges/' . $languages[$i]['image'], '', 'SSL'), $languages[$i]['name']) . ' ' . tep get orders status name($oInfo->orders statu
s_id, $languages[$i]['id']);
```
View online at GitHub

## Administration Tool Navigation Menu (1 file)

#### admin/includes/column\_left.php

around line 43, change the javascript block from:

```
<script type="text/javascript">
$('#adminAppMenu').accordion({
 autoHeight: false,
 icons: {
   'header': 'ui-icon-plus',
   'headerSelected': 'ui-icon-minus'
 }
<?php
   $counter = 0;
   foreach ($cl_box_groups as $groups) {
     foreach ($groups['apps'] as $app) {
      if ($app['code'] == $PHP_SELF) {
         echo ',active: ' . $counter;
          break;
       }
     }
     $counter++;
    }
?>
});
\langle /script\rangle
```
to:

```
<script type="text/javascript">
$('#adminAppMenu').accordion({
  autoHeight: false,
  collapsible: true,
<?php
    $counter = 0:
    foreach ($cl_box_groups as $groups) {
     foreach ($groups['apps'] as $app) {
       if ($app['code'] == $PHP\_SELECT) { }break 2;
        }
      }
      $counter++;
    }
    echo 'active: ' . (isset($app) && ($app['code'] == $PHP_SELF) ? $counter : 'false');
?>
});
\langle/script\rangle
```
View online at GitHub

### Google+ Social Bookmark Modules (2 files)

includes/modules/social\_bookmarks/sb\_google\_plus\_one.php

change getOutput() from:

```
function getOutput() {
 global $HTTP_GET_VARS;
 $output = '<div class="g-plusone" data-href="' . tep_href_link(FILENAME_PRODUCT_INFO, 'products_id=' . $HTTP_GET_VARS['products
_id'], 'NONSSL', false) . '" data-size="' . strtolower(MODULE_SOCIAL_BOOKMARKS_GOOGLE_PLUS_ONE_SIZE) . '" data-annotation="' . st
rtolower(MODULE_SOCIAL_BOOKMARKS_GOOGLE_PLUS_ONE_ANNOTATION) . '"';
 if (MODULE_SOCIAL_BOOKMARKS_GOOGLE_PLUS_ONE_ANNOTATION == 'Inline') {
   $output.= ' data-width="' . (int)MODULE_SOCIAL_BOOKMARKS_GOOGLE_PLUS_ONE_WIDTH . '" data-align="' . strtolower(MODULE_SOCIAL_
BOOKMARKS_GOOGLE_PLUS_ONE_ALIGN) . '"';
 }
 $output = \frac{1}{2} > \frac{1}{2} div> ;
 $output .= '<script type="text/javascript">
 (function() {
  var po = document.createElement(\'script\'); po.type = \'text/javascript\'; po.async = true;
  po.src = \'https://apis.google.com/js/plusone.js\';
   var s = document.getElementsByTagName(\'script\')[0]; s.parentNode.insertBefore(po, s);
 })();
</script>';
 return $output;
}
```

```
function getOutput() {
 global $HTTP_GET_VARS, $lng, $languages_id;
 if (!isset($lng) || (isset($lng) && !is_object($lng))) {
   include(DIR_WS_CLASSES . 'language.php');
   $lng = new language;
 }
 foreach ($lng->catalog_languages as $lkey => $lvalue) {
   if ($lvalue['id'] == $languages_id) {
     $language_code = $lkey;
     break;
   }
 }
 $output = '<div class="g-plusone" data-href="' . tep_href_link(FILENAME_PRODUCT_INFO, 'products_id=' . $HTTP_GET_VARS['products
_id'], 'NONSSL', false) . '" data-size="' . strtolower(MODULE_SOCIAL_BOOKMARKS_GOOGLE_PLUS_ONE_SIZE) . '" data-annotation="' . st
rtolower(MODULE_SOCIAL_BOOKMARKS_GOOGLE_PLUS_ONE_ANNOTATION) . '"';
 if (MODULE SOCIAL BOOKMARKS GOOGLE PLUS ONE ANNOTATION == 'Inline') {
   $output.= ' data-width="' . (int)MODULE_SOCIAL_BOOKMARKS_GOOGLE_PLUS_ONE_WIDTH . '" data-align="' . strtolower(MODULE_SOCIAL_
BOOKMARKS_GOOGLE_PLUS_ONE_ALIGN) . '"';
 }
 $output = \frac{1}{2} > \frac{1}{2} div> ;
 $output .= '<script type="text/javascript">
 if ( typeof window. gcfg == "undefined" ) {
   window. gcfg = \{\};
 }
 if ( typeof window.___gcfg.lang == "undefined" ) {
   window. __gcfg.lang = "' . tep_output_string_protected($language_code) . '";
  }
 (function() {
  var po = document.createElement(\'script\'); po.type = \'text/javascript\'; po.async = true;
  po.src = \'https://apis.google.com/js/plusone.js\';
   var s = document.getElementsByTagName(\'script\')[0]; s.parentNode.insertBefore(po, s);
 })();
</script>';
 return $output;
}
```
#### includes/modules/social\_bookmarks/sb\_google\_plus\_share.php

Change getOutput() from:

```
function getOutput() {
 global $HTTP_GET_VARS;
 $button_height = (int)MODULE_SOCIAL_BOOKMARKS_GOOGLE_PLUS_SHARE_HEIGHT;
 if (MODULE_SOCIAL_BOOKMARKS_GOOGLE_PLUS_SHARE_ANNOTATION == 'Vertical-Bubble') {
  $button_height = 60;
 }
 $output = '<div class="g-plus" data-action="share" data-href="' . tep_href_link(FILENAME_PRODUCT_INFO, 'products_id=' . $HTTP_G
ET_VARS['products_id'], 'NONSSL', false) . '" data-annotation="' . strtolower(MODULE_SOCIAL_BOOKMARKS_GOOGLE_PLUS_SHARE_ANNOTATIO
N) . '";
 if ((int)MODULE_SOCIAL_BOOKMARKS_GOOGLE_PLUS_SHARE_WIDTH > 0) {
   $output .= ' data-width="' . (int)MODULE_SOCIAL_BOOKMARKS_GOOGLE_PLUS_SHARE_WIDTH . '"';
 }
 $output .= ' data-height="' . $button_height . '" data-align="' . strtolower(MODULE_SOCIAL_BOOKMARKS_GOOGLE_PLUS_SHARE_ALIGN) .
 '"></div>';
 $output .= '<script type="text/javascript">
 (function() {
  var po = document.createElement(\'script\'); po.type = \'text/javascript\'; po.async = true;
  po.src = \'https://apis.google.com/js/plusone.js\';
  var s = document.getElementsByTagName(\'script\')[0]; s.parentNode.insertBefore(po, s);
 })();
</script>';
 return $output;
}
```

```
function getOutput() {
 global $HTTP_GET_VARS, $lng, $languages_id;
 if (!isset($lng) || (isset($lng) && !is_object($lng))) {
   include(DIR_WS_CLASSES . 'language.php');
   $lng = new language;
 }
 foreach ($lng->catalog_languages as $lkey => $lvalue) {
   if ($lvalue['id'] == $languages_id) {
     $language_code = $lkey;
     break;
   }
 }
 $button_height = (int)MODULE_SOCIAL_BOOKMARKS_GOOGLE_PLUS_SHARE_HEIGHT;
 if (MODULE_SOCIAL_BOOKMARKS_GOOGLE_PLUS_SHARE_ANNOTATION == 'Vertical-Bubble') {
  $button_height = 60;
 }
 $output = '<div class="g-plus" data-action="share" data-href="' . tep_href_link(FILENAME_PRODUCT_INFO, 'products_id=' . $HTTP_G
ET_VARS['products_id'], 'NONSSL', false) . '" data-annotation="' . strtolower(MODULE_SOCIAL_BOOKMARKS_GOOGLE_PLUS_SHARE_ANNOTATIO
N) . '"';
 if ((int)MODULE_SOCIAL_BOOKMARKS_GOOGLE_PLUS_SHARE_WIDTH > 0) {
   $output .= ' data-width="' . (int)MODULE_SOCIAL_BOOKMARKS_GOOGLE_PLUS_SHARE_WIDTH . '"';
  }
 $output .= ' data-height="' . $button_height . '" data-align="' . strtolower(MODULE_SOCIAL_BOOKMARKS_GOOGLE_PLUS_SHARE_ALIGN) .
 \rightarrow \lor div>';
 $output .= '<script type="text/javascript">
 if ( typeof window.___gcfg == "undefined" ) {
   window. \text{gcfg} = \{\};
 }
 if ( typeof window. gcfg.lang == "undefined" ) {
   window.___gcfg.lang = "' . tep_output_string_protected($language_code) . '";
  }
 (function() {
  var po = document.createElement(\'script\'); po.type = \'text/javascript\'; po.async = true;
   po.src = \'https://apis.google.com/js/plusone.js\';
   var s = document.getElementsByTagName(\'script\')[0]; s.parentNode.insertBefore(po, s);
 })();
</script>';
 return $output;
}
```
View online at GitHub

### Template Modules (1 file)

#### $\blacksquare$  includes/classes/osc\_template.php

```
Change buildBlocks() from:
```

```
function buildBlocks() {
  global $language;
 if ( defined('TEMPLATE_BLOCK_GROUPS') && tep_not_null(TEMPLATE_BLOCK_GROUPS) ) {
   $tbgroups_array = explode(';', TEMPLATE_BLOCK_GROUPS);
   foreach ($tbgroups_array as $group) {
     $module_key = 'MODULE_' . strtoupper($group) . '_INSTALLED';
     if ( defined($module_key) && tep_not_null(constant($module_key)) ) {
        $modules_array = explode(';', constant($module_key));
       foreach ( $modules_array as $module ) {
         $class = substr($module, 0, strrpos($module, '.'));
         if ( !class_exists($class) ) {
           include(DIR_WS_LANGUAGES . $language . '/modules/' . $group . '/' . $module);
          include(DIR_WS_MODULES . $group . '/' . $class . '.php');
         }
         $mb = new $class();if ( $mb->isEnabled() ) {
          $mb->execute();
         }
       }
     }
   }
  }
}
```

```
function buildBlocks() {
 global $language;
 if ( defined('TEMPLATE_BLOCK_GROUPS') && tep_not_null(TEMPLATE_BLOCK_GROUPS) ) {
   $tbgroups_array = explode(';', TEMPLATE_BLOCK_GROUPS);
   foreach ($tbgroups_array as $group) {
     $module_key = 'MODULE_' . strtoupper($group) . '_INSTALLED';
     if ( defined($module_key) && tep_not_null(constant($module_key)) ) {
        $modules_array = explode(';', constant($module_key));
       foreach ( $modules_array as $module ) {
         $class = substrate($module, 0, strrpos($module, '.');if ( !class exists($class) ) {
           if ( file_exists(DIR_WS_LANGUAGES . $language . '/modules/' . $group . '/' . $module) ) {
             include(DIR_WS_LANGUAGES . $language . '/modules/' . $group . '/' . $module);
           }
           if ( file_exists(DIR_WS_MODULES . $group . '/' . $class . '.php') ) {
             include(DIR_WS_MODULES . $group . '/' . $class . '.php');
            }
          }
         if ( class exists($class) ) {
           $mb = new $class();
           if ( $mb->isEnabled() ) {
             $mb->execute();
           }
         }
       }
     }
   }
 }
}
```
View online at GitHub

## Canonical Header Tag Module (1 file)

includes/modules/header\_tags/ht\_canonical.php

```
Change execute() from:
```

```
function execute() {
 global $PHP_SELF, $HTTP_GET_VARS, $cPath, $oscTemplate;
 if (basename($PHP_SELF) == FILENAME_PRODUCT_INFO) {
   $oscTemplate->addBlock('<link rel="canonical" href="' . tep_href_link(FILENAME_PRODUCT_INFO, 'products_id=' . $HTTP_GET_VARS[
'products_id'], 'NONSSL', false) . '" />' . "\n", $this->group);
 } elseif (basename($PHP_SELF) == FILENAME_DEFAULT) {
   if (isset($cPath) && tep_not_null($cPath)) {
     $oscTemplate->addBlock('<link rel="canonical" href="' . tep_href_link(FILENAME_DEFAULT, 'cPath=' . $cPath, 'NONSSL', false)
 . '" />' . "\n", $this->group);
   } elseif (isset($HTTP_GET_VARS['manufacturers_id']) && tep_not_null($HTTP_GET_VARS['manufacturers_id'])) {
     $oscTemplate->addBlock('<link rel="canonical" href="' . tep_href_link(FILENAME_DEFAULT, 'manufacturers_id=' . $HTTP_GET_VAR
S['manufacturers_id'], 'NONSSL', false) . '" />' . "\n", $this->group);
    }
 }
}
```
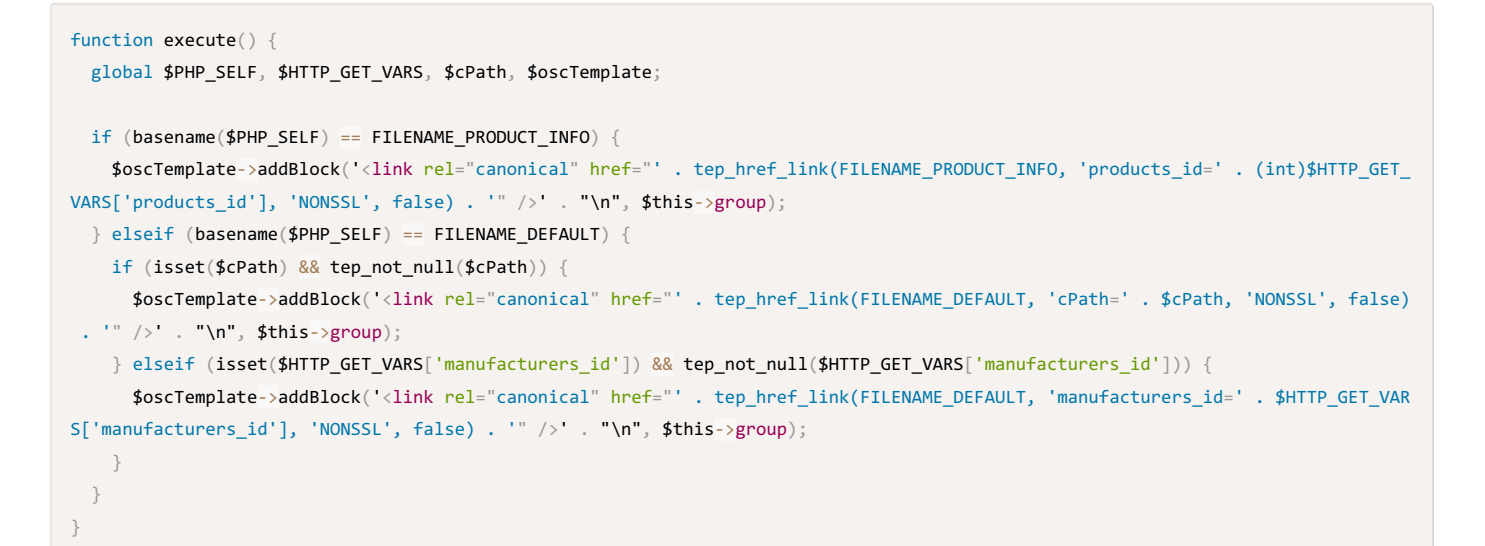

View online at GitHub

### osCommerce Logo (1 file)

#### admin/images/oscommerce.png

Replace the existing image with the new image file.

View online at GitHub

## Version Update (1 file)

#### li includes/version.php

change line 1 from:

2.3.3.1

to:

#### 2.3.3.2

View online at GitHub

## Partner News Administration Tool Dashboard Module

Copy the following files to their respective directories:

#### admin/includes/languages/english/modules/dashboard/d\_partner\_news.php admin/includes/modules/dashboard/d\_partner\_news.php

The module can be enabled at the Administration Tool -> Modules -> Dashboard -> Install Module page.

Please also copy and update the language definition file to the other languages you have installed.

#### View online at GitHub

### Twitter Product Card Header Tag Module

Copy the following files to their respective directories:

includes/languages/english/modules/header\_tags/ht\_twitter\_product\_card.php

includes/modules/header\_tags/ht\_twitter\_product\_card.php

The module can be enabled at the Administration Tool -> Modules -> Header Tags -> Install Module page.

Please also copy and update the language definition file to the other languages you have installed.

 $\Omega$ 

 $\Omega$ 

 $\bullet$ 

 $\Omega$ 

## Google AdWords Conversion Tracking Header Tag Module

Copy the following files to their respective directories:

includes/languages/english/modules/header\_tags/ht\_google\_adwords\_conversion.php

includes/modules/header\_tags/ht\_google\_adwords\_conversion.php

The module can be enabled at the Administration Tool -> Modules -> Header Tags -> Install Module page.

Please also copy and update the language definition file to the other languages you have installed.

View online at GitHub

## Thank You!

We'd like to thank the community for their feedback on our releases. In addition, we thank the following people who participated in the development of this release.

 $\bullet$ 

Bug Reporters

GniDhal

kymation

## Reference

A full list of source code changes can be seen at:

https://github.com/osCommerce/oscommerce2/compare/v2.3.3.1...upgrade2332